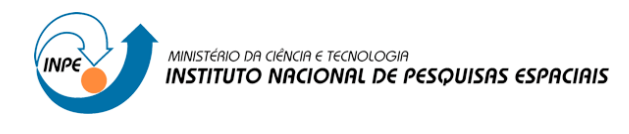

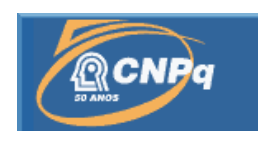

# **MODELAGEM E SIMULAÇÃO DO AGENDAMENTO E DESPACHAMENTO DE MANOBRAS ESPACIAIS POR TEMPO E EVENTOS**

# RELATÓRIO FINAL DE PROJETO DE INICIAÇÃO CIENTÍFICA (PIBIC/CNPq/INPE)

Mary Ellen Rodrigues (ETEP Faculdades, Bolsista PIBIC/CNPq)

E-mail: maryellen\_sjc@yahoo.com.br

Dr. Marcelo Lopes de Oliveira e Souza (DMC/ETE/INPE, Orientador)

E-mail: marcelo@dem.inpe.br

COLABORADORES

Dr.: Germano de Souza Kienbaum (LAC/CTE/INPE)

Dr. Hélio Koiti Kuga (DMC/ETE/INPE)

Julho de 2011

"Às vezes, as correntes que nos impedem são mais mentais do que físicas. Pense pois, muitas vezes, amarram você em nada e você acredita. "

(Autor desconhecido)

## **AGRADECIMENTOS**

Agradeço primeiramente a Deus por ter iluminado o meu caminho durante a elaboração deste trabalho. Ao Dr. Marcelo Lopes pela orientação e aos Drs. Germano Kienbaum e Hélio Koiti Kuga pela atenção e colaboração. Agradeço também a minha mãe, Dilcéa Luzia Rodrigues, por ter me encorajado nos momentos de dificuldade e ao CONSELHO NACIONAL DE DESENVOLVIMENTO CIENTÍFICO E TECNOLÓGICO – CNPq pelo apoio financeiro recebido através da bolsa de iniciação científica junto ao programa PIBIC do INPE.

#### **RESUMO**

Este trabalho estuda o problema da modelagem e simulação do agendamento e despachamento de manobras espaciais por tempo e eventos. Os satélites artificiais em órbita necessitam ser controlados para que possam realizar manobras ou permanecer em órbitas específicas, a fim de concluir suas missões. As estações de solo são responsáveis pelas atividades de controle em órbita. Elas planejam, desenvolvem e executam as manobras. As estações de rastreio estabelecem o contato com o satélite quando ele passa sobre a região de visibilidade de suas antenas. O sinal transmitido pelo satélite é captado pelas antenas estabelecendo um enlace descendente de comunicação para o envio de telemetria que revela o estado atual de funcionamento do veículo. Uma vez estabelecido o enlace descendente, a estação cria também um enlace ascendente que é utilizado para envio de telecomandos e execução de medidas de rastreio (distância e velocidade). Este trabalho inicia-se com um estudo sobre alguns conceitos de Mecânica Orbital, possibilitando a compreensão preliminar do movimento de satélites artificiais e veículos espaciais sob a influência de forças gravitacionais, de arrasto atmosférico, da pressão de radiação solar, entre outras. O trabalho também estuda as Manobras Orbitais (Transferências Orbitais e Correções Orbitais) básicas e suas principais características. Cada manobra deve ser planejada, simulada e depois executada em seqüências de passos. Simulações são necessárias para inferir o comportamento mais próximo do real do sistema analisado, e também permitir obter a velocidade e a localização do satélite com uma precisão elevada após seu lançamento. As análises dos resultados das simulações nos permitem prever as falhas que possam vir a ocorrer nas missões e, assim, corrigí-las sempre que possível. O trabalho discute dois ambientes de simulação de eventos discretos para modelar o problema: o ProModel da ProModel Corporation e o SimProcess da CACI. Finalmente, o trabalho faz uma discussão: 1) da seqüência para o agendamento e despachamento de manobras orbitais básicas; 2) as seqüências para a simulação de tais agendamentos e despachamentos nos ambientes ProModel e SimProcess, a serem implementadas no futuro.

# **LISTA DE FIGURAS**

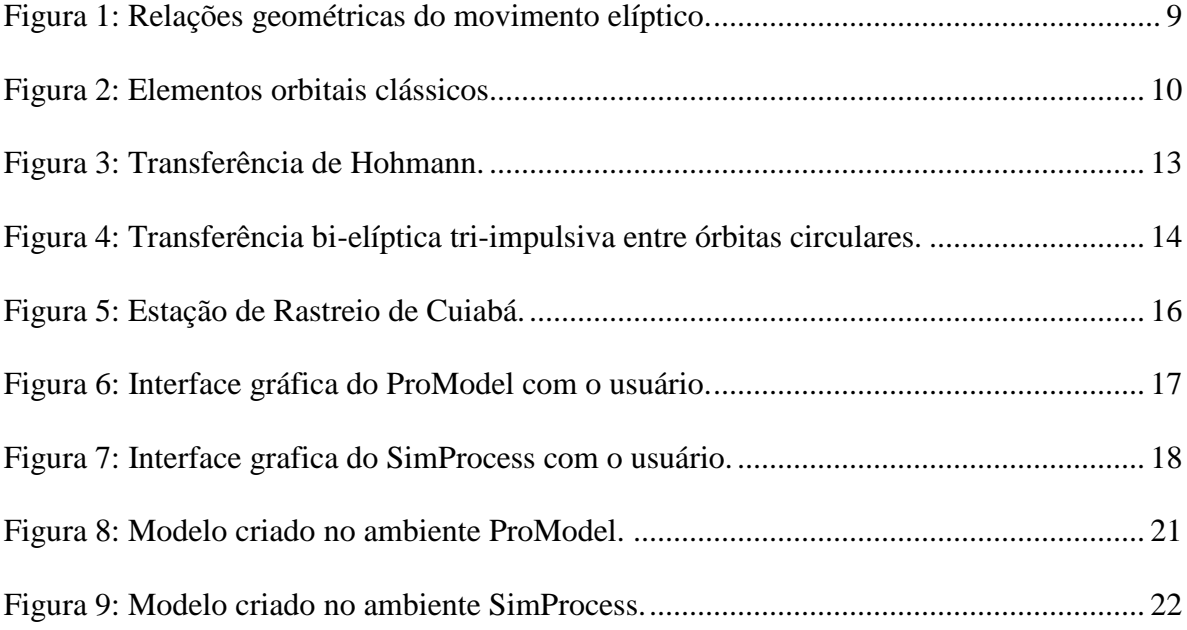

# **SUMÁRIO**

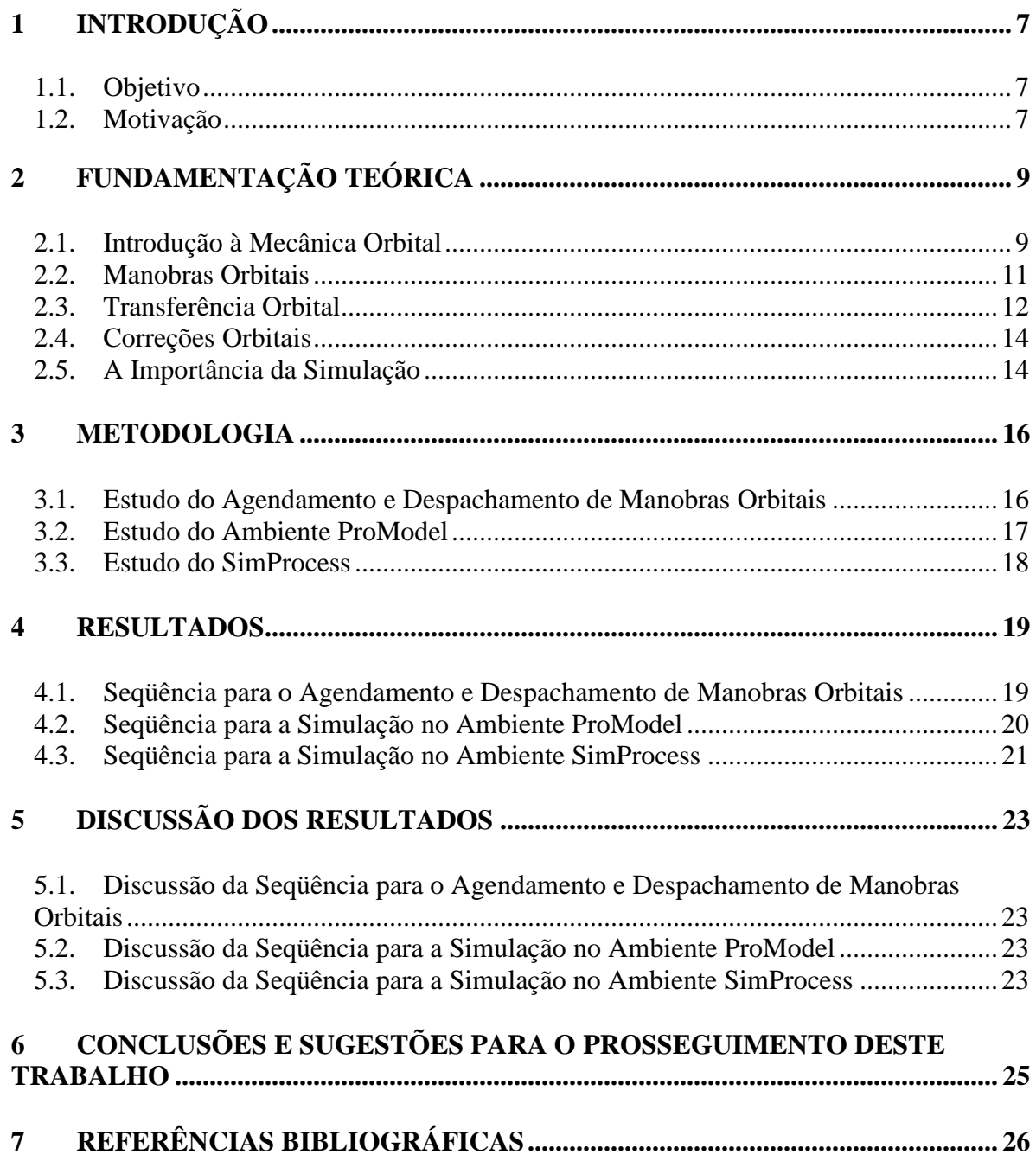

# <span id="page-6-0"></span>**1 INTRODUÇÃO**

#### <span id="page-6-1"></span>**1.1. Objetivo**

O objetivo deste Trabalho de Iniciação Científica é estudar a modelagem e simulação do agendamento e do despachamento de manobras espaciais por tempo e por eventos e mostrar a importância da simulação para a realização deste tipo de tarefa. Isto será feito através da discussão das seqüências para o agendamento e o despachamento de manobras orbitais básicas com um satélite como os do INPE; e da discussão das sequências de simulação de tais agendamentos e despachamentos nos ambientes ProModel e SimProcess.

Para realizar esta trabalho serão utilizados os ambientes de software ProModel e SimProcess, que possuem recursos de modelagem, simulação e visualização e até de otimização de diferentes ambientes com adição de comandos aos recursos criados.

#### <span id="page-6-2"></span>**1.2. Motivação**

Durante a Guerra Fria surgiu uma competição de tecnologias espaciais entre os EUA e a URSS conhecida como Corrida Espacial. Devido a essa competição, surgiram grandes avanços no campo das tecnologias espaciais. A União Soviética foi o primeiro país a colocar um satélite no espaço, o Sputnik, em 04/10/1957. Após o seu lançamento, vários outros satélites foram colocados em órbita no espaço.

Os satélites em órbita necessitam ser controlados de forma que permaneçam em suas órbitas, ou sejam transferidos para outras órbitas, a fim de realizar suas missões. As estações terenas realizam essas atividades de controle em órbita planejando, desenvolvendo e executando as manobras. Para planejá-las, freqüentemente usam simulações.

São indiscutíveis os ganhos obtidos com a simulação das manobras orbitais. Os resultados das simulações são utilizados para a tomada de decisões a respeito das manobras que deverão ser executadas.

# <span id="page-8-1"></span>**2 FUNDAMENTAÇÃO TEÓRICA**

#### <span id="page-8-2"></span>**2.1. Introdução à Mecânica Orbital**

O desenvolvimento da Teoria Heliocêntrica realizado por Nicolau Copérnico no século XVI colocou o Sol como o centro do Sistema Solar, contrariando a Teoria Geocêntrica (que considerava a Terra como o centro), e deu início à Astronomia moderna. Segundo Pierre Simon Laplace, Mecânica Celeste é a ramo da Astronomia que estuda o movimento dos corpos celestes (naturais ou não), e contém os resultados das leis da Mecânica (lei da gravitação universal, leis de Kepler, leis de Newton, etc.) sobre o equilíbrio e o movimento dos corpos sólidos e fluidos que compõem o Universo. Já a Mecânica Orbital enfatiza o estudo do movimento de satélites artificiais e veículos espaciais sob a influência de forças gravitacionais, de arrasto atmosférico, pressão de radiação solar, entre outras. Com base nas observações de Tycho Brahe, Johannes Kepler reformou radicalmente o modelo copernicano e chegou a uma descrição mais realista do sistema solar. Ele mostrou que os planetas não se moviam em órbitas circulares, mas sim em órbitas elípticas (Figura 1). Esse detalhe, somente perceptível por acuradas medições, deu a Isaac Newton elementos para formular a Teoria da Gravitação Universal [1-4].

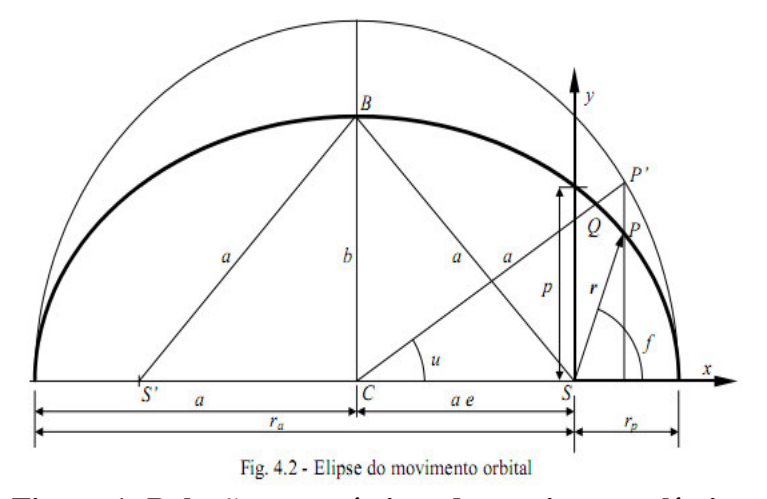

<span id="page-8-0"></span>**Figura 1: Relações geométricas do movimento elíptico.**

Fonte: KUGA, H.K., RAO, K.R. (2002).

Kepler estudou o movimento elíptico e a equação da elipse. Segundo estes, quando a anomalia verdadeira é *f = 0º* o satélite está no ponto da trajetória mais próxima da Terra (perigeu), e quando *f = 180º* o satélite está mais distante (apogeu). A Figura 1 mostra as relações geométricas do movimento elíptico com as seguintes definições: *r<sup>p</sup> =* raio do perigeu, *r<sup>a</sup>* = raio do apogeu, *f =* anomalia verdadeira, *a =* semi-eixo maior, *u =* anomalia excêntrica, *b =* semi-eixo menor.

A equação de Kepler fornece uma relação entre a anomalia excêntrica e o tempo. Através dela é possível localizar onde o satélite se encontra em determinado instante. Outra contribuição importante de Kepler foi a definição de dados matemáticos que permitem determinar as órbitas dos satélites, conhecidos como elementos keplerianos. Estes dados constituem um sistema de coordenadas que posicionam completamente o satélite e sua órbita. Veja a Figura 2 abaixo:

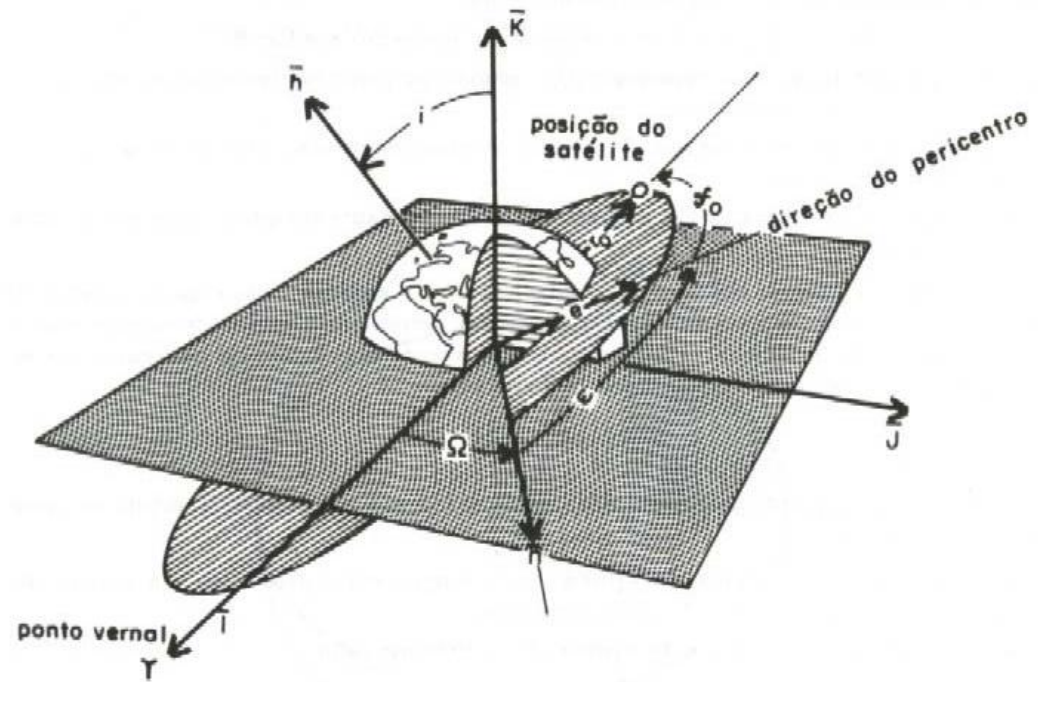

**Figura 2: Elementos orbitais clássicos.**

<span id="page-9-0"></span>Fonte: Aula 05 – *Mecânica Celeste*; Disponível em: http://www.fis.unb.br/plasmas/aula05.pdf

#### Eles são:

- 1. Semi-eixo maior (a) define a dimensão da órbita.
- 2. Excentricidade (e) define o tipo de órbita.
- 3. Inclinação (I) ângulo entre o momento angular orbital e o versor **k.**
- 4. Longitude do nodo ascendente (Ω) ângulo, no plano fundamental, entre o versor **i** e a direção do nodo ascendente.
- 5. Argumento de pericentro (ω) ângulo, no plano da órbita, entre o nodo ascendente e a direção de pericentro.
- 6. Tempo de passagem pelo pericentro (T) o instante em que o corpo se encontra no pericentro.

Estes elementos são válidos tanto para órbitas heliocêntricas como órbitas geocêntricas. Para o satélite permanecer em uma posição fixa em relação a um ponto na Terra, é preciso que esteja em uma órbita geoestacionária GEO, com as seguintes características:

- a órbita deve ser geossíncrona GSO, ter o mesmo período de revolução da Terra;

- a órbita deve ter excentricidade zero, portanto deve ser circular;

- a órbita deve ter inclinação zero, ou seja, o satélite deve girar no plano do Equador e no mesmo sentido da rotação da Terra.

É o caso da maioria dos satélites de telecomunicações, para os quais as antenas têm apontamento fixo. A órbita GEO é apenas um caso particular da órbita GSO. Os satélites GEO ficam no famoso Cinturão de Arthur Clarke cuja altura só depende da constante de gravitação universal G, da massa da Terra M e da velocidade angular da Terra em torno de si mesma. Isto significa que não depende da massa do satélite.

## <span id="page-10-0"></span>**2.2. Manobras Orbitais**

Quando os satélites são colocados em órbita, eles sofrem perturbações ambientais; ,e como conseqüência, tanto os movimentos translacionais quanto os rotacionais do satélite variam ao longo do tempo. Essas variações podem causar danos irreversíveis ao equipamento e o cancelamento da missão.

Dependendo dos objetivos da missão de um satélite artificial, faz se necessária a transferência de uma órbita para outra (manobras de grande amplitude) ou a correção dos parâmetros orbitais (manobras de pequena amplitude) para manter o movimento do satélite numa órbita específica ou pré- definida. Estas realizações são denominadas manobras orbitais [5].

#### <span id="page-11-0"></span>**2.3. Transferência Orbital**

Existem várias formas de se transferir um satélite de uma órbita para outra. Os modelos clássicos são todos baseados no modelo de propulsão com empuxo infinito, como a transferência de Hohmann e a transferência Bi - elíptica Tri - impulsiva.

Transferência de Hohmann

De acordo com Prado (2004), Transferência de Hohmann é a solução bi-impulsiva ótima para uma transferência entre duas órbitas circulares e coplanares que segue os seguintes passos (Figura 3):

- 1) Na órbita inicial, um impulso é aplicado na direção do movimento. Com esse impulso o veículo entra em uma órbita elíptica com periapsis *r<sup>o</sup>* e apoapsis *rf;*
- 2) O segundo impulso é aplicado quando o veículo está no apoapsis e esse impulso circulariza a órbita no raio final desejado.

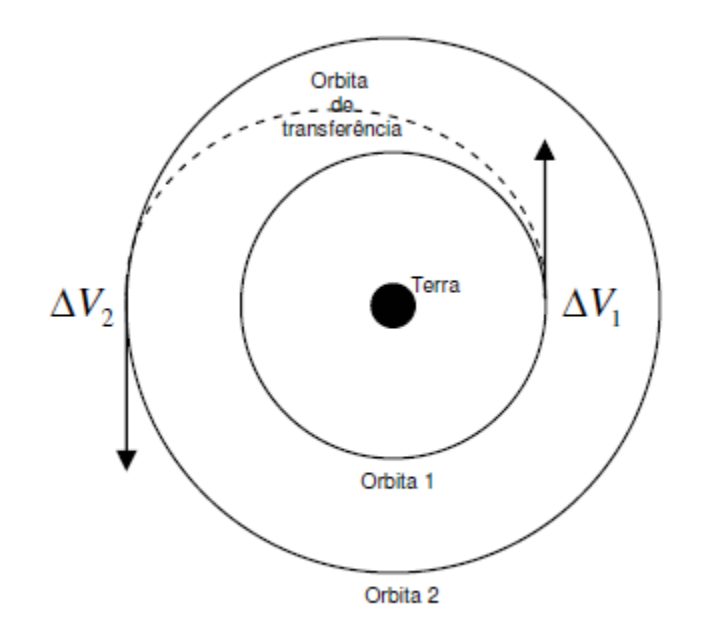

# **Figura 3: Transferência de Hohmann.**

Fonte: FONSECA (2010).

<span id="page-12-0"></span>Transferência Bi - elíptica Tri – impulsiva

Caso a Transferência de Hohmann não seja ótima devido à razão ( $r_f/r_o$ ) > 11.93876 entre órbitas circulares e coplanares, a transferência bi-elíptica com três impulsos pode apresentar um menor ΔV . Os passos para essa transferência podem ser encontrados em Prado (2004) (Figura 4):

- 1) O primeiro impulso ΔVo é aplicado na órbita inicial para colocar o veículo espacial em órbita com periapsis  $r_o$  e apoapsis  $r_i$  ( $r_i > r_f$ );
- 2) Quando o veículo está no apoapsis, um segundo impulso ΔVi é aplicado para aumentar a altura do periapsis para *rf*;
- 3) Um terceiro impulso é então aplicado quando o veículo está no periapsis e esse impulso circulariza o veículo em sua órbita final desejada.

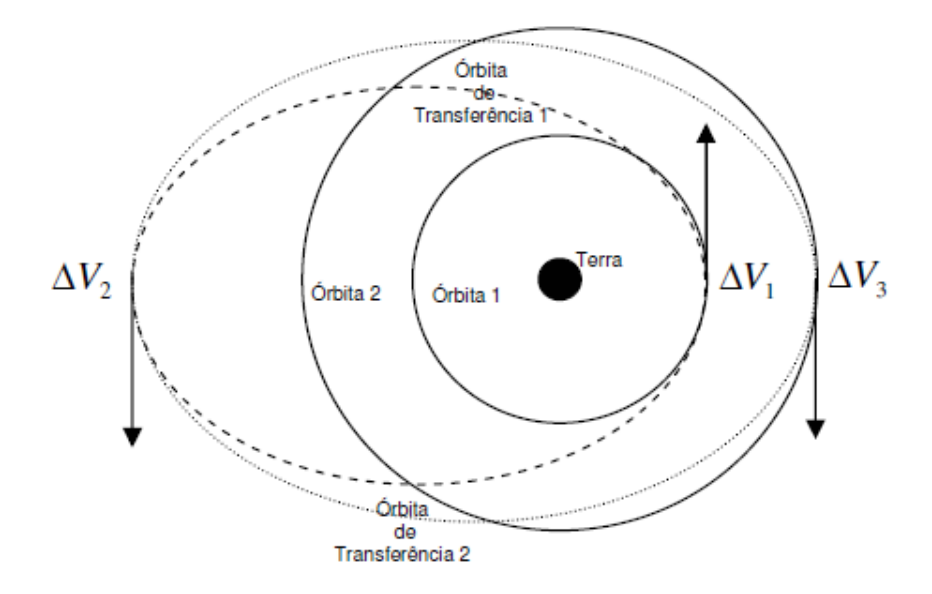

<span id="page-13-0"></span>**Figura 4: Transferência bi-elíptica tri-impulsiva entre órbitas circulares.**

Fonte: FONSECA (2010)

Esses métodos clássicos possuem limitações, pois são úteis apenas para órbitas circulares. Entretanto, foram feitas extensões desses métodos para englobar casos um pouco mais gerais.

# <span id="page-13-1"></span>**2.4. Correções Orbitais**

Podem ocorrer pequenos erros quando lançamos um satélite, fazendo com que sua posição final não seja satisfatória para a realização da missão. Existem também forças que atuam no satélite afastando - o de sua órbita nominal. Para que o satélite atinja uma órbita com muita precisão, será necessário fazer algumas correções de órbita.

Essas correções são feitas alterando os parâmetros orbitais. Por exemplo, introduzindo pequenas variações na velocidade do satélite, em pontos apropriados da órbita, podemos corrigir a altitude do perigeu ou a altitude do apogeu.

# <span id="page-13-2"></span>**2.5. A Importância da Simulação**

A Simulação de Sistemas é uma técnica tradicional da Pesquisa Operacional e é uma das ferramentas mais importantes e úteis para analisar o projeto e a operação de sistemas complexos.

Uma simulação é a imitação, durante determinado período de tempo, da operação de um sistema ou de um processo do mundo real. Feita à mão (raramente) ou em um computador (quase sempre), a simulação envolve a geração de uma história artificial do sistema; e, a partir desta história artificial, a inferência de como o sistema real funcionaria.

O comportamento do sistema é estudado pela construção de um Modelo de Simulação. Este modelo normalmente toma a forma de um conjunto de considerações relacionadas à operação do sistema. Estas considerações são expressas através de relações matemáticas, lógicas e simbólicas entre as entidades, ou objetos de interesse, do sistema.

Há dois tipos de modelos de simulação dinâmicos: discreto e contínuo. No discreto consideram- se apenas os eventos em que ocorrem mudanças do sistema, isto é, o tempo entre os eventos não é relevante para a simulação. Já nos modelos contínuos o sistema se altera a cada instante de tempo.

Uma vez construído e validado, um modelo pode ser usado para investigar uma grande quantidade de questões do tipo "e se..." sobre o sistema do mundo real. Alterações no sistema podem ser inicialmente simuladas para se prever as conseqüências no mundo real. A simulação também pode ser usada para estudar sistemas no estágio de projeto, ou seja, antes de o sistema ser construído. Assim, a simulação pode ser usada tanto como uma ferramenta de análise para prever o efeito de mudanças em sistemas já existentes, quanto como uma ferramenta para prever o desempenho de novos sistemas sobre as mais variadas circunstâncias [6-8].

## <span id="page-15-1"></span>**METODOLOGIA**

#### <span id="page-15-2"></span>**2.6. Estudo do Agendamento e Despachamento de Manobras Orbitais**

As atividades de operação de satélites artificiais podem ser comandadas por centros de controle terrenos denominados estações de solo. Todas as ações de controle são planejadas, coordenadas e executadas por essas estações. Planejar e executar, neste caso, é o mesmo que agendar e despachar (Figura 5).

As estações possuem antenas e outros equipamentos necessários para estabelecer a comunicação com os satélites monitorados. Quando o satélite se encontra sobre a região de visibilidade dessas antenas, os sinais de telemetria enviados pelo satélite são recebidos, analisados e armazenados com o auxílio de softwares. As estações também enviam telecomandos e executam as medidas de localização do satélite em tempo real. Para que estas atividades sejam realizadas de forma satisfatória é muito importante que seja feito um minucioso planejamento (agendamento) e uma cuidadosa execução (despachamento) [12- 14].

<span id="page-15-0"></span>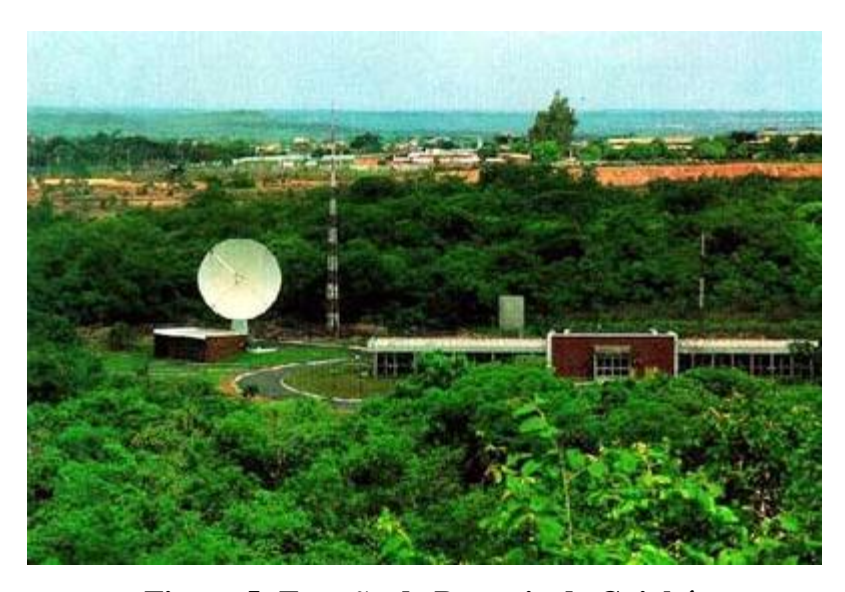

**Figura 5: Estação de Rastreio de Cuiabá.**

Fonte: http://www.cbers.inpe.br/pt/programas/controlsat.htm.

## <span id="page-16-1"></span>**2.7. Estudo do Ambiente ProModel**

O ProModel é uma ferramenta de simulação usada para planejar, projetar e melhorar a produção e outros sistemas táticos e operacionais. Ele é um software desenvolvido para Windows, com uma interface gráfica intuitiva e orientada a objetos, o que reduz em muito a necessidade de programação. Após uma simulação realizada com sucesso, o usuário pode fazer a coleta estatística de dados para posterior análise. A visualização dos dados pode ser feita através de gráficos. Ele poderá ser utilizado para simular um satélite e construir seu Agendador e Despachador de Manobras Espaciais (Figura 6) [9-10].

<span id="page-16-0"></span>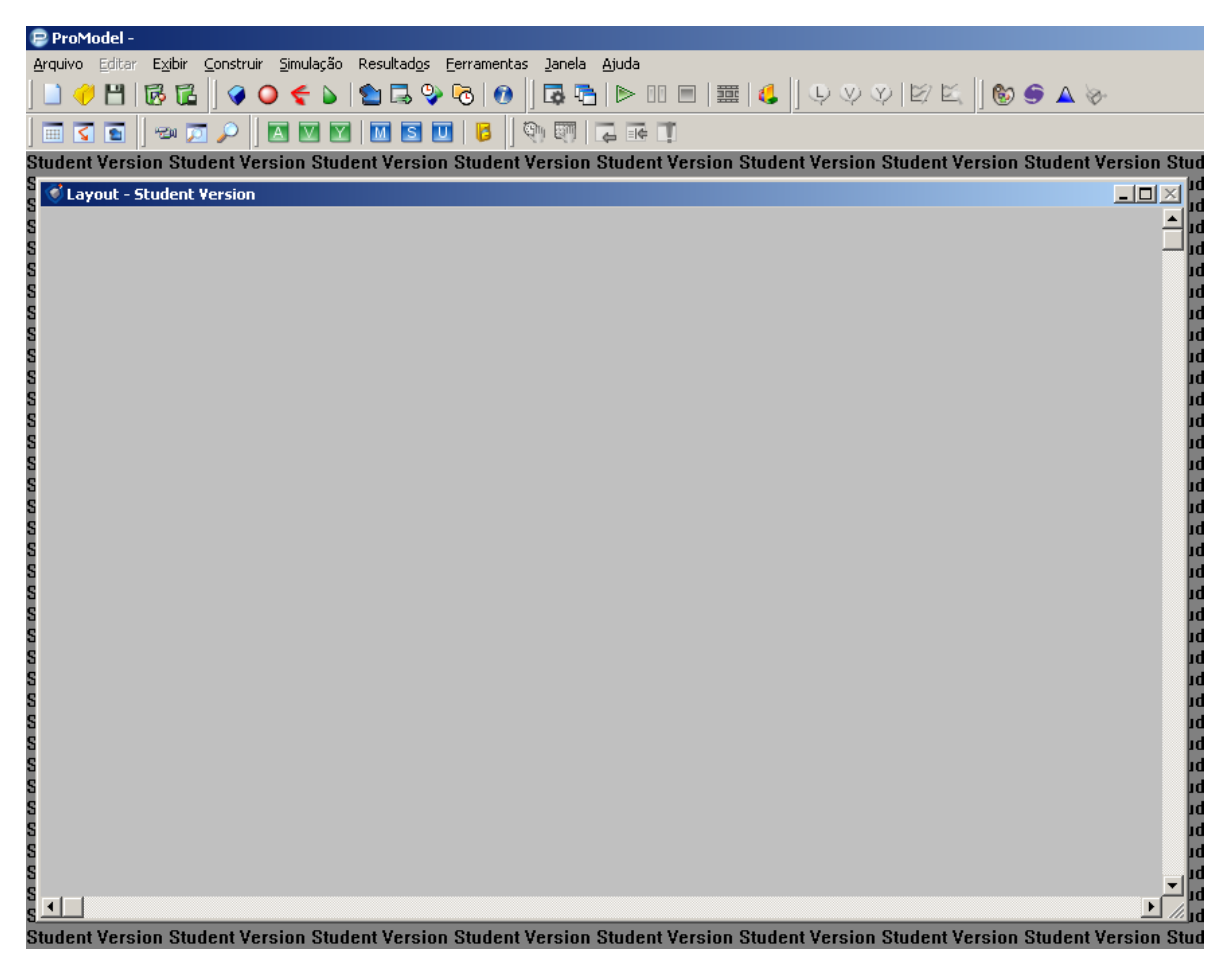

**Figura 6: Interface gráfica do ProModel com o usuário.**

## <span id="page-17-1"></span>**2.8. Estudo do SimProcess**

SimProcess é uma ferramenta de modelagem hierárquica que combina mapeamento de processos, simulação de eventos discretos, e atividades baseadas em custo em uma interface fácil e simples de usar. Ele fornece blocos pré-fabricados para a construção de modelos de processos dinâmicos de negócios, enquanto a linguagem de expressão subjacente permite que programadores experientes possam adicionar lógicas de negócios mais complicados. SimProcess é projetado para organizações que desejam reduzir o risco associado à implementação de mudanças nos processos (Figura 7) [11].

<span id="page-17-0"></span>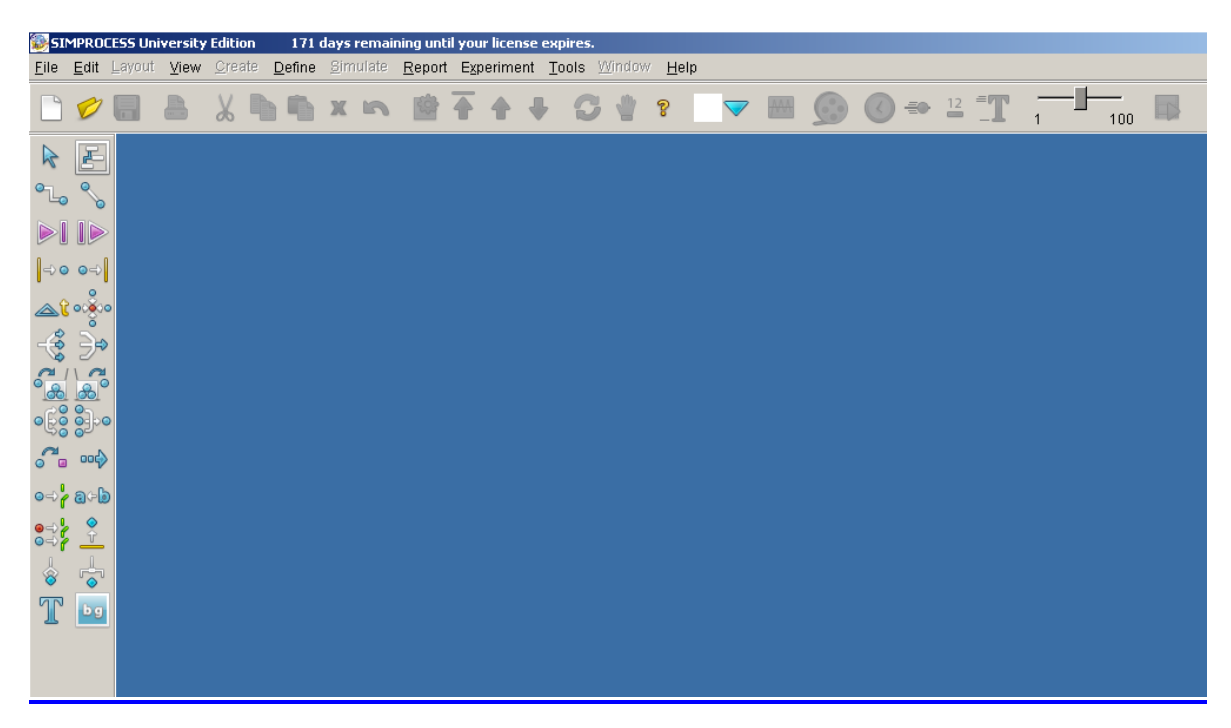

**Figura 7: Interface grafica do SimProcess com o usuário.**

#### <span id="page-18-0"></span>**3 RESULTADOS**

#### <span id="page-18-1"></span>**3.1. Seqüência para o Agendamento e Despachamento de Manobras Orbitais**

Com base nos estudos realizados sobre o Agendamento e Despachamento de Manobras Orbitais [12-14], especialmente no artigo do Dr. Hélio Koiti Kuga aplicado ao satélite CBERS 1 do INPE [12], foi elaborada uma seqüência para demonstrar como seria a lógica aplicada para a realização do planejamento, coordenação e execução dessas manobras. A lógica aplicada é descrita na seqüência de passos a seguir:

Passo 1: As manobras são planejadas e desenvolvidas nas estações terrenas, também conhecidas como estações de solo;

Passo 2: Depois, elas são ordenadas e organizadas de acordo com a necessidade de execução de cada uma delas;

Passo 3: A seguir os dados são enviados, um por vez, ao satélite, porém cada um contendo muitas informações. Logo que chegam ao satélite, eles são executados.

Passo 4: Depois da execução dos dados telecomandados, a estação confere os dados de telemetria que revelam o estado atual de funcionamento do satélite a fim de analisar os resultados da missão.

Passo 5: Todos os arquivos históricos de missão são armazenados em softwares para uma posterior análise.

### <span id="page-19-0"></span>**3.2. Seqüência para a Simulação no Ambiente ProModel**

Com o auxílio do software ProModel construímos um modelo simplificado representando como seria um Agendador e Despachador de Manobras Orbitais. Seguimos os seguintes passos para a construção do modelo (Figura 8):

Passo 1: Criou se um ícone para representar a estação terrestre de controle. Nesta estação são planejadas, coordenadas e executadas as manobras orbitais.

Passo 2: Através de uma rede de caminho, os dados chegam até o satélite e são processados pelo mesmo.

Passo 3: Foram criadas outras quatro redes de caminho e, no fim de cada uma delas, foi colocado um satélite. De acordo com o tipo de manobra escolhida os dados vão para uma dessas redes alterando o estado atual do satélite.

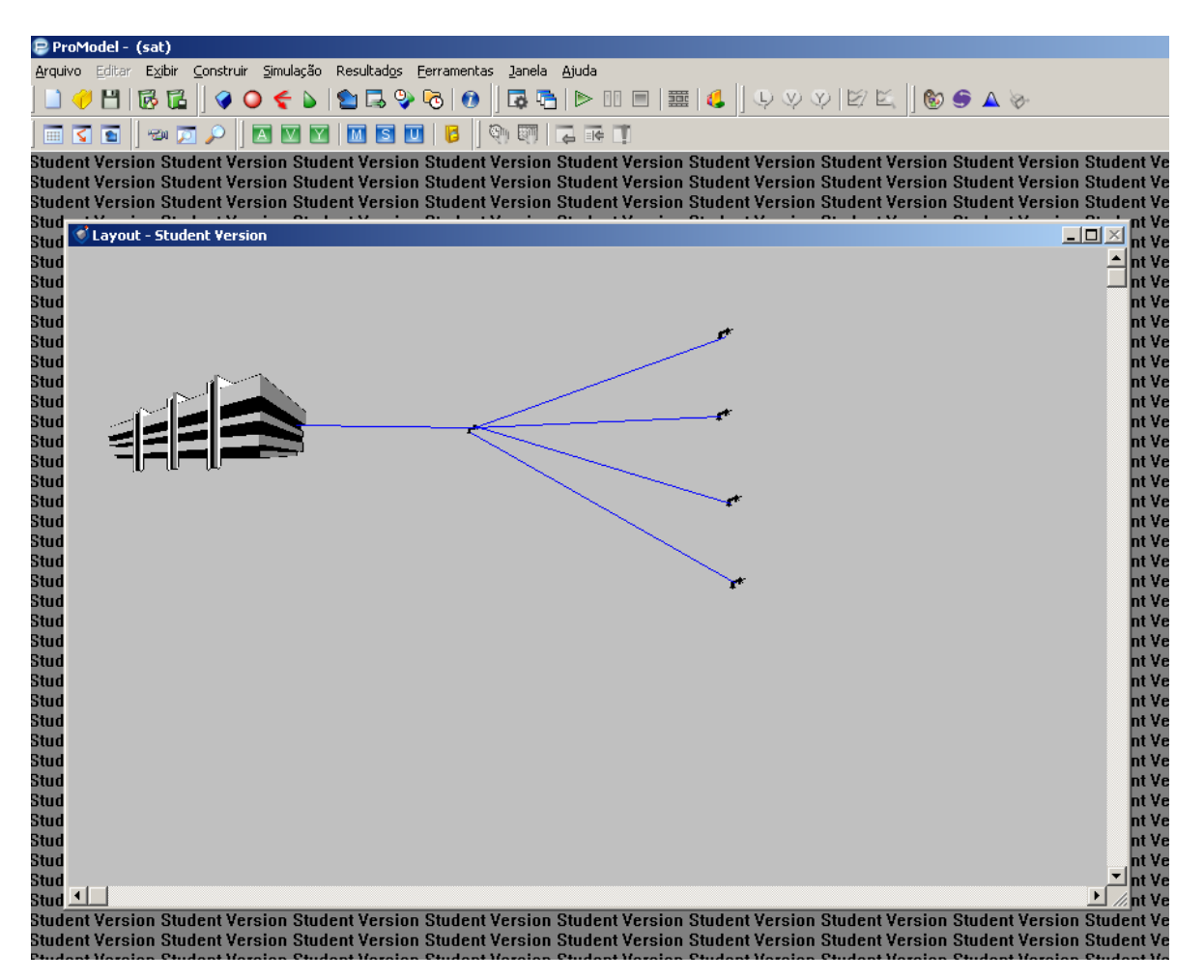

**Figura 8: Modelo criado no ambiente ProModel.**

# <span id="page-20-1"></span><span id="page-20-0"></span>**3.3. Seqüência para a Simulação no Ambiente SimProcess**

Para construirmos o modelo no SimProcess utilizamos a seguinte seqüência de passos (Figura 9):

Passo 1: Foi criado um gerador, que pode ser comparado a uma estação terrena, onde as manobras são planejadas e desenvolvidas;

Passo 2: Foi criada uma caixa de processos, onde são organizadas e ordenadas as manobras orbitais. A caixa de processo, neste caso, pode ser comparada ao local na estação de solo onde são agendadas as datas: mês, dia e hora para a execução das manobras;

Passo 3: Utilizou se apenas um satélite;

Passo 4: Criaram se blocos de cores diferentes para representar a alteração causada no satélite devido a cada tipo de manobra orbital realizada.

Passo 5: Para receber os dados das manobras criamos um ordenador. Este pode ser considerado como uma estação terrena que irá analisar os resultados da missão.

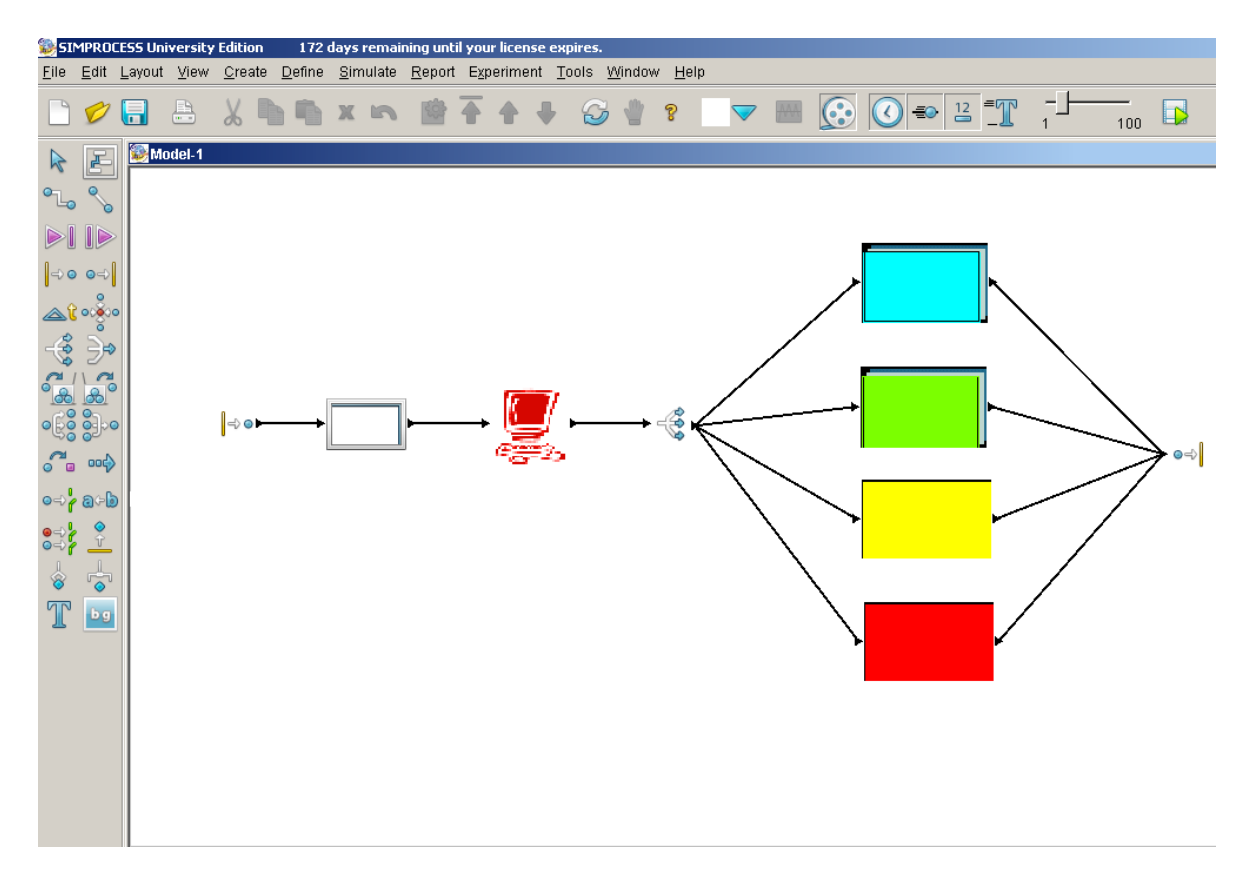

<span id="page-21-0"></span>**Figura 9: Modelo criado no ambiente SimProcess.**

# <span id="page-22-0"></span>**4 DISCUSSÃO DOS RESULTADOS**

# <span id="page-22-1"></span>**4.1. Discussão da Seqüência para o Agendamento e Despachamento de Manobras Orbitais**

A seqüência demonstrada é uma breve descrição de como seria efetuado o controle de manobras orbitais. Para cada tipo de satélite podemos ter um esquema de solo diferente incluindo plataformas de coletas de dados e mais de uma estação em operação. Como exemplo, podemos citar o sistema de solo do INPE (Instituto Nacional de Pesquisas Espaciais) formalmente denominado Centro de Rastreio e Controle de Satélites (CRS). O CRS é constituído pelo Centro de Controle de Satélites (CCS), localizado em São José dos Campos, SP, pela estação de rastreio de Cuiabá em Mato Grosso, e pela estação de rastreio de Alcântara, no Maranhão. Estes locais estão conectados entre si por uma rede de comunicação de dados denominada RECDAS (Orlando, V. pp. 90-99 de [2]).

#### <span id="page-22-2"></span>**4.2. Discussão da Seqüência para a Simulação no Ambiente ProModel**

No ambiente ProModel foram encontradas algumas dificuldades para a construção do modelo devido ao software ser projetado para modelagem de ambientes industriais. A sua biblioteca gráfica, por exemplo, possui ícones voltados para a indústria; e, como se quer montar modelos com características específicas para a área espacial, ficamos muito restritos. Se for possível alterar a sua biblioteca, talvez se possa expandir o modelo tornando - o mais detalhado.

#### <span id="page-22-3"></span>**4.3. Discussão da Seqüência para a Simulação no Ambiente SimProcess**

O modelo criado no SimProcess foi mais detalhado devido à maior facilidade encontrada para o manuseio do software. A sua biblioteca gráfica também é mais comum para essa situação, logo encontramos ícones que se aproximam mais dos objetos analisados.

# <span id="page-24-0"></span>**5 CONCLUSÕES E SUGESTÕES PARA O PROSSEGUIMENTO DESTE TRABALHO**

Neste trabalho de Iniciação Científica foi estudando a modelagem e a simulação do agendamento e do despachamento de manobras espaciais por tempo e por eventos. Foram introduzidos alguns conceitos de Mecânica Orbital e também foram abordadas as Manobras Orbitais básicas.

Foram criadas seqüências simples para representar a lógica aplicada para realizar o agendamento e o despachamento das Manobras Orbitais. Com essas seqüências foi possível mostrar a importância do planejamento de tarefas antes de sua execução.

Para o prosseguimento deste trabalho pretende-se aperfeiçoar a utilização dos softwares para que seja possível construir modelos mais complexos, isto é, com um maior número de satélites e estações em operação num mesmo modelo. Também pretende-se apresentar os resultados em forma de gráficos para facilitar a análises dos mesmos.

#### <span id="page-25-0"></span>**Referências Bibliográficas**

1 - KUGA, H.K, RAO, K.R., CARRARA, V. **Introdução à Dinâmica Orbital (2ª. ed.).** INPE, S.J.Campos, 2008.

2 - PROPP- UNESP e PROEX-UNESP – **Apostila de Dinâmica Orbital e Planetologia**, 2004.

3 - **Mecânica Celeste**; Disponível em: http://www.fis.unb.br/plasmas/aula05.pdf; Acessado no dia 22/09/2010.

4- PRADO, A. F. B. A., KUGA, H. K. – **Fundamentos de Tecnologia Espacial**, S.J.Campos, SP, 2001.

5 - FONSECA, J. B. S. **Manobras de Órbita e Atitude de Satélites Artificiais**. In: SEMINÁRIO DE INICIAÇÃO CIENTÍFICA DO INPE (SICINPE), 2010, São José dos Campos. **Anais...** São José dos Campos: INPE, 2010. p. 51. CD-ROM; Papel. Disponível em: <http://urlib.net/8JMKD3MGP7W/38A2F7B>. Acesso em: 08 jul. 2011.

6 - SANTOS, M. P. **Introdução à Simulação Discreta. 1999.** Material de apoio - Universidade do Estado do Rio de Janeiro.

7 - COSTA, M. A. B. **Simulação de Sistemas.** 2002. Material de graduação – Universidade Federal de São Carlos.

8 - FREITAS FILHO, P. J. **Introdução à Modelagem e Simulação de Sistemas com Aplicações em ARENA**. 2° Ed. Editora Visual Books. 2008.

9 - PROMODEL - **Manual de Treinamento Curso Básico** – BELGE – Engenharia & Sistemas, 2008.

10 - BELGE. **PROMODEL - Manual de Treinamento Curso Básico** – BELGE – Engenharia & Sistemas, São Paulo ,SP, 2008.

11 - **SimScript;** Disponível em:<http://www.simscript.com/> ; Acessado no dia 25/01/2010.

12 - KUGA, H. K., ORLANDO, V**. Orbit Control Of CBERS-1 Satellite at INPE**. In: INTERNATIONAL SYMPOSIUM ON SPACE FLIGHT DYNAMICS, 16., 2001, Pasadena, USA. Proceedings, 2001. (INPE-9575-PRE/5205).

13 - ZHU, K.J., LI, J.F., BAOYIN, H.X., **Satellite Scheduling Considering Maximum Observation Coverage Time and Minimum Orbital Transfer Fuel Cost.** Acta Astronautica, 66 (2010) 220-229, January 2009.

14 - RODRIQUEZ, M.D., BORRAJO, D., MEZIAT, D., **An Al Planning- based Tool for Scheduling Satellite Nominal Operations.** Al Magazine, Volume 25, Number 4 – 2004.